Dpto. Física Teórica **Documentos para internet <sup>y</sup> Presentaciones** J. M. Lopez <sup>y</sup> L. M. Nieto ´ Departamento de F´ısica Teorica ´ Universidad de Valladolid e-mail: jmlopez@fta.uva.es <sup>y</sup> luismi@metodos.fam.cie.uva.es

Dpto. Física Teórica Teórica Dpto. Física

Hacer un documento navegable es tan sencillo comocargar el paquete hyperref, automáticamente las referencias en el texto y la tabla de contenidos se convierten en "links" que nos llevan hasta la referencia<sup>o</sup> la sección correspondiente. Esto es una referencia[1]

Puesto que el paquete hyperref redefine muchos comandos LATEX es conveniente que sea el último paquete en cargarse.

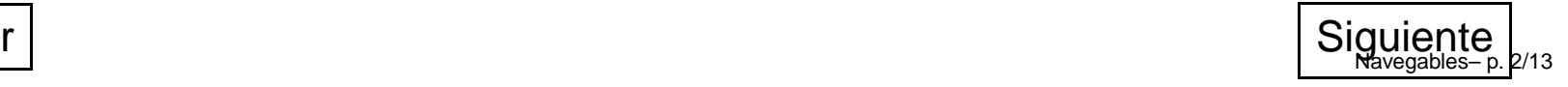